## PRINECT USER DAYS

8th and 9th October 2014

5. International Prinect User Days, October 8<sup>th</sup> and 9<sup>th</sup>, 2014 PDF/X-4 & Co. successful processing with Prinect and other color management tips

Daniel Lange, Wiebke Stoltenberg

#### HEIDELBERG-

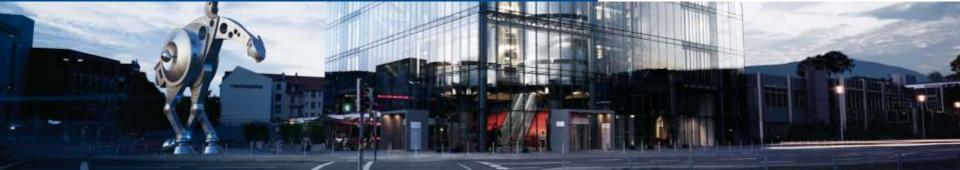

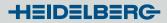

#### Content - PDF/X-4 & Color Management in Prinect

- 1. PDF/X-4 What is it?
- 2. PDF/X-4 in Prinect
  - 2.1 PDF/X-4 in Prinect Preflight Check
  - 2.2 PDF/X-4 in Prinect Color Management Settings
- 3. Color Toolbox quick info
- 4. Other Color issues in Prinect (e.g. spot color)

- 1. PDF/X-4 What is it?
- PDF/X = International Standard defined in the ISO 15930
- Start 2001: with PDF/X-1,

currently in preparation: PDF/X-5

• X means 'Exchange':

defines the exchange of digital data in the graphical arts industry

- Eliminates issues from PDF not relevant for the print industry, Mainly used: PDF/X-1a, PDF/X-3 and PDF/X-4
- Focus on Color and Color Management:

The destination Color is defined by the Output Intent (ICC-Profile)

1. PDF/X-4 – What is it?

#### Compared to PDF/X-1a and PDF/X-3

|                              | PDF/X-1a (2003)            | PDF/X-3                                         | PDF/X-4                                         |
|------------------------------|----------------------------|-------------------------------------------------|-------------------------------------------------|
| PDF-Version                  | PDF 1.3                    | PDF 1.4                                         | PDF 1.6                                         |
| Object Color                 | CMYK, Gray,<br>spot colors | CMYK, Gray,<br>spot colors,<br>ICCBased and Lab | CMYK, Gray,<br>spot colors,<br>ICCBased and Lab |
| Output Color<br>(only 'ptr') | CMYK                       | CMYK, Gray and RGB                              | CMYK, Gray and RGB                              |
| Transparency                 | No                         | No                                              | Yes                                             |
| Layers                       | No                         | No                                              | Yes<br>(only OCCD*)                             |

# PDF/X – What is it? The impact in practical work

General

- Responsibility for "Color-Adjustment" moved from Data-Provider to print shop (Prepress-Department)
- Good Know how in Color Management is needed

PDF/X-4 supports media neutral workflow

- Color of Objects can be in Device Color Space (only CMYK, Gray, spot color, DeviceN) or in Device Independent Color Space (e. g. ICC-Based)
- ICC-Based Objects have to have an ICC-Profile attached

2. PDF/X-4 in Prinect

Where and how is it treated?

Preflighter (Qualify / Prepare) can

- check for PDF/X-Compliance
- create Errors, Warnings, Information regarding PDF/X-issues
- make a few corrections

Color Conversion (Prepare) (aka 'Color Carver')

Many Options to define the Color Management process

 $\rightarrow$  A chance for good results!

But also

→ A risk for 'just some result' (Voodoo-Results)

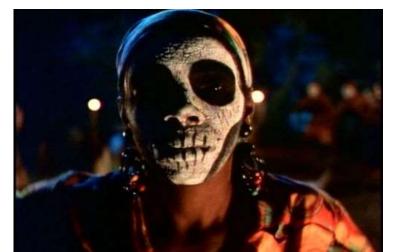

)14

## 2.1 PDF/X-4 in Prinect – Preflight Settings especially for PDF/X (X-1a, X3 and X4)

| nnen (anami<br>-                                                                                                    | y)                              |                    | , –                 |                |                |                | _                |             |                  |                    |       |
|----------------------------------------------------------------------------------------------------|---------------------------------|--------------------|---------------------|----------------|----------------|----------------|------------------|-------------|------------------|--------------------|-------|
| Actions                                                                                                    | Reporting                       | Document           | Pages / 1ups        | Images         | Fonts          | Colors         | Separa           | tions       | Content          |                    |       |
| Actions         Reporting         Document         Pages / 1ups         Images         Fonts         Colors         Separations         Content         Openations         Openations <t< th=""></t<> |                                 |                    |                     |                |                |                |                  |             |                  |                    |       |
|                                                                                                    |                                 |                    |                     | $\sim\sim\sim$ | $\sim\sim\sim$ | $\sim\sim\sim$ | $\sim \sim \sim$ | $\sim \sim$ |                  | $\sim\sim\sim\sim$ | ~~~~~ |
| PDF/X Preflig                                                                                                    | ght Settings —                  |                    |                     |                |                |                |                  |             |                  |                    |       |
| A                                                                                                    | PDF does                        | not comply with    | the requirements of |                |                |                | PD               | )F/X-4      | -                |                    |       |
|                                                                                                    | ▼ Trapped s                     | tatus is unknowr   | n                   |                |                |                |                  | Set trap    | pped status as   |                    | No    |
|                                                                                                    | <ul> <li>Document</li> </ul>    | t title is missing |                     |                |                |                |                  | Set doo     | cument name as d | ocument title      |       |
|                                                                                                    | <ul> <li>Creation of</li> </ul> | r modification da  | ate is missing      |                |                |                |                  | Insert c    | current date     |                    |       |
| A                                                                                                    | ▼ Filter is no                  | t PDF/X-complia    | nt                  |                |                |                |                  | Compr       | ress to ZIP      |                    |       |
| A                                                                                                    | <ul> <li>PDF/X out</li> </ul>   | put intent is miss | sing                |                |                |                |                  |             |                  |                    |       |
|                                                                                                    | <ul> <li>PDF/X Out</li> </ul>   | put Intent is not  |                     |                |                |                |                  |             |                  |                    |       |
|                                                                                                    |                                 |                    |                     |                |                |                |                  |             |                  |                    |       |

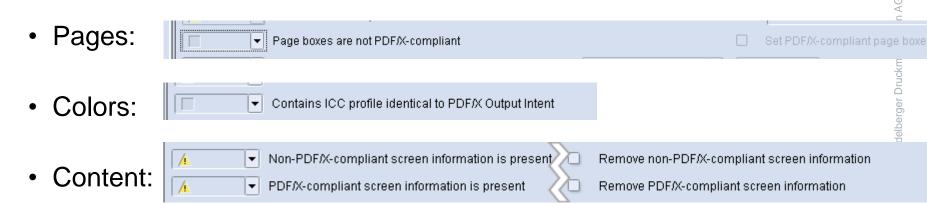

## 2.1 PDF/X-4 in Prinect – Preflight Settings Resulting Preflight Report

| X-4                                                                                                    |                                                                       |              |          | HEIDELBERG |  |  |  |  |
|----------------------------------------------------------------------------------------------------|-----------------------------------------------------------------------|--------------|----------|------------|--|--|--|--|
|                                                                                                    | Document overview                                                     |              |          |            |  |  |  |  |
| File name:<br>Title:<br>Creator:<br>Producer:<br>Author:<br>Creation Date:<br>Modification Date:<br>File size:<br>Trapped:<br>Output Intent:<br>PDF/X Version:<br>PDF Version:<br>Number of pages:<br>Media Box:<br>Trim Box:                                                                                                    | DevLink_te<br>Adobe InD<br>Adobe PDI<br>-<br>04/29/2011<br>10/06/2014 | 888.90 pt    | 4)       |            |  |  |  |  |
|                                                                                                    |                                                                       | 10 F         |          |            |  |  |  |  |
| Summary                                                                                                    | 🗱 Error                                                               | 🛝 Warning    | Fixed    | Info       |  |  |  |  |
| Ocument                                                                                                    | -                                                                     | -            |          | E-         |  |  |  |  |
| PDF/X                                                                                                    | ÷                                                                     | <del>.</del> | 1900 - C | •          |  |  |  |  |
| Pages                                                                                                    | 87                                                                    | -            |          |            |  |  |  |  |
| ④ Colors                                                                                                    | -                                                                     | 7            |          | -          |  |  |  |  |
| Fonts     Fonts     Fonts | 2                                                                     | 1            | 121      | 2          |  |  |  |  |
| Images                                                                                                    | 32                                                                    | _            | -        | 21         |  |  |  |  |
| Content                                                                                                    | 19 A                                                                  | *            |          | *          |  |  |  |  |

۲

## 2.1 PDF/X-4 in Prinect – Preflight Settings **Resulting Preflight Report**

- HEIDELBERG any PDF Document overview  $\rightarrow$  Not OK Keile RGB CMYK Spot.pdf File name: Title: Creator: Producer: Acrobat Distiller 4.0 for Windows Author: Creation Date: 12/07/2001 02:02:04 PM Modification Date: 12/07/2001 02:02:05 PM 106.2 KByte / 108721 Byte File size: Trapped: Unknown Output Intent: PDF/X Version: PDF Version: 1.3 1 Number of pages: Media Box: 595.00 x 842.00 pt Trim Box: 595.00 x 842.00 pt A Warning × Error Summary Fixed Info Document -2 PDF/X Pages 1 Colors Fonts 11 × Images 1 8 Content PDF/X A PDF does not comply with the requirements of PDF/X-4
  - PDF/X output intent is missing

#### Pages

Trim box is not set directly or identical to media box Fonts ArialMT: Font is not embedded #11

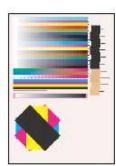

## Colorspace, the final Frontier, ...

11.0

CIV III

#### 2.2 PDF/X-4 in Prinect – Color Management Settings

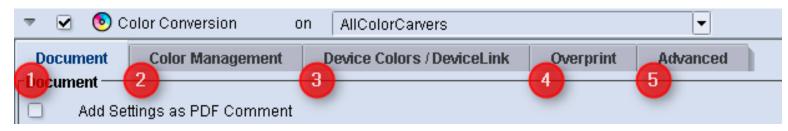

- 1. General Part for handling of the Document itself
- 2. Settings for the Target (Press-Profile) as well as Device Independent Colors
- 3. Settings for the Source-Data to be processed
- 4. Some general and special Overprint-Settings
- 5. Some Advanced settings for spot colors, Gray Colors and Marks

#### Hint: Tooltips are extremely helpful in Color Conversion!

#### 2.2 PDF/X-4 in Prinect – Color Management Settings

• Document Settings (mainly self explaining)

|      | Color Conversion on AllColorCarvers            | ▼                      |   |            |  |  |
|------|------------------------------------------------|------------------------|---|------------|--|--|
| Doc  | ment Color Management Device Colors / DeviceLi | ink Overprint Advanced |   |            |  |  |
| Docu |                                                |                        |   |            |  |  |
|      | Add Settings as PDF Comment                    |                        |   |            |  |  |
|      | Remove Traps                                   |                        |   |            |  |  |
|      | Compress Processed Images                      | ZIP (lossless)         | - | Quality 90 |  |  |
|      |                                                |                        |   |            |  |  |

#### 2.2 PDF/X-4 in Prinect – Color Management Settings **Device Independent Colors**

| Ψ.   | Color Conversion on AllColorCarvers                                         |                                             |   |                                                           |                  |        | <u> </u> |
|------|-----------------------------------------------------------------------------|---------------------------------------------|---|-----------------------------------------------------------|------------------|--------|----------|
|      | current Color Management Device Colors / DeviceLin<br>ce Independent Colors | k Overprint Advanced                        |   |                                                           |                  |        |          |
|      |                                                                             |                                             |   |                                                           | Rendering Intent |        | BPC      |
| •    | Treat ICCBased CMYK as Device CMYK                                          |                                             |   | CMVK / Grayscale Images                                   | Perceptual       |        |          |
| 0    | Treat ICCBased RGB and Calibrated RGB as Device RGB                         |                                             |   | CMYK / Grayscale Graphics                                 | Perceptual       |        | 0        |
|      | Treat ICCBased Gray and Calibrated Gray as Device Gray                      |                                             |   | RGB / L*a*b Images                                        | Perceptual       |        |          |
|      |                                                                             |                                             |   | RGB / L*a*b Graphics                                      | Perceptual       |        | 0        |
|      |                                                                             |                                             |   | Spot Color Images                                         | Perceptual       |        | 0        |
|      |                                                                             |                                             |   | Spot Color Graphics                                       | Perceptual       |        |          |
| Outp | ul .                                                                        |                                             |   |                                                           |                  |        |          |
|      | Press Profile                                                               | PrintenECI Offset 2007/ISOccated_v2_eci.icc |   |                                                           |                  | Browse |          |
|      | Use Press Profile from Job Settings, if Available                           |                                             | 9 | Use PDFX Output Intent, if Available, as Press Profile    |                  |        |          |
|      | Emibed Applied Press Profile as PDF/X Output Intent                         |                                             | 0 | Use PDF/K Output Intent, if Available, as CMYK Input Prof | le               |        |          |

- ICC-Based Objects are Objects with a linked ICC-Profile.  $\rightarrow$  therefore Device Independent
- For CMYK/Gray/RGB these linked ICC-Profiles can be ignored and then treated the way defined under "Device Colors/DeviceLink"
- 'BPC' means "Black Point Compensation" and is normally only useful in case of "relative Colorimetric" Rendering intent

#### 2.2 PDF/X-4 in Prinect – Color Management Settings Output

| Ψ.    | Color Conversion on AllColorCarvers                    |                                             |      |                                                              |                               |        |     |
|-------|--------------------------------------------------------|---------------------------------------------|------|--------------------------------------------------------------|-------------------------------|--------|-----|
|       | ument Color Management Device Colors / DeviceLin       | k Overprint Advanced                        |      |                                                              |                               |        |     |
| Devi  | e Independent Colors                                   |                                             |      |                                                              | Rendering Intent              |        | BPC |
|       | Treat ICCBased CMYK as Device CMYK                     |                                             |      | warmen a weather and a state of the                          | Souther and a strategy of the | 10     |     |
| 9     | Treat ICCBased CMYK as Device CMYK                     |                                             |      | CMYK/ Grayscale Images                                       | Perceptual                    | •      |     |
|       | Treat ICCBased RGB and Calibrated RGB as Device RGB    |                                             |      | CMYK / Grayscale Graphics                                    | Perceptual                    |        |     |
|       | Treat ICCBased Gray and Calibrated Gray as Device Gray |                                             |      | RGB / L*a*b images                                           | Perceptual                    | •      |     |
|       |                                                        |                                             |      | RGB/L*a*b Graphics                                           | Perceptual                    |        | 0   |
|       |                                                        |                                             |      | Spot Color Images                                            | Perceptual                    |        | 0   |
|       |                                                        |                                             |      | Spot Color Graphics                                          | Perceptual                    |        | 0   |
| Outp  | ul                                                     |                                             |      |                                                              |                               |        |     |
|       | Press Profile                                          | PrintenECI Offset 2007/ISOcoated_v2_eci.icc |      |                                                              |                               | Browse |     |
|       | Use Press Profile from Job Settings, if Available      |                                             |      | Use PDFX Output Intent, if Available, as Press Profile       |                               |        |     |
|       | Embed Applied Press Profile as PDF/X Output Intent     |                                             | 0    | Use PDF/X Output Intent, if Available, as CMVK Input Profile |                               |        |     |
| 10000 |                                                        |                                             | 1000 |                                                              |                               |        |     |

- Press-Profile is the general "Output" Profile [Target, Destination, ...]
   = the ICC-Profile for the final Output-Process!
- Output Intent-Settings should be used depending on the Workflow

Be careful with these settings:

The incoming PDF can contain an Output Intent.

 $\rightarrow$  For PDF/X, it must contain one!

#### 2.2 PDF/X-4 in Prinect – Color Management Settings for PDF/X-4

|            |                                                                              |                                             |                                                           |                            |              | -   |
|------------|------------------------------------------------------------------------------|---------------------------------------------|-----------------------------------------------------------|----------------------------|--------------|-----|
| Ψ.         | Color Conversion on AllColorCarvers                                          |                                             |                                                           |                            |              |     |
| 101212-014 | connext Color Management Device Colors / DeviceLin<br>ice Independent Colors | k Overgrant Advanced                        |                                                           |                            |              |     |
| Dee        | Le antependen cours                                                          |                                             |                                                           | Rendering Intent           |              | BPC |
| 9          | Treat ICCBased CMYK as Device CMYK                                           |                                             | CMYK/ Grayscale Images                                    | Perceptual                 |              |     |
| 0          | Treat ICCBased RGB and Calibrated RGB as Device RGB                          |                                             | CMVK / Grayscale Graphics                                 | Perceptual                 |              |     |
|            | Treat ICCBased Gray and Calibrated Gray as Device Gray                       |                                             | RGB / L*a*b Images                                        | Perceptual                 |              |     |
| -          |                                                                              | •                                           | RGB ( L*a*b Graphics                                      | Perceptual                 |              | 0   |
|            |                                                                              |                                             | Spot Color Images                                         | Perceptual                 |              | 0   |
|            |                                                                              |                                             | Spot Color Graphics                                       | Perceptual                 | ( <b>•</b> ) | 0   |
| Out        | на                                                                           |                                             |                                                           |                            |              |     |
|            | Press Profile                                                                | PrintenECI Offset 2007/ISOceated_v2_eci.icc |                                                           |                            | Browse       |     |
|            | Use Press Profile from Job Settings, if Available                            |                                             | Use PDF/X Output Intent, if Availab                       | le, as Press Profile       |              |     |
|            | Embed Applied Press Profile as PDF/X Output Intent                           |                                             | <ul> <li>Use PDF/X Output Intent, if Available</li> </ul> | ile, as CMVK Input Profile |              |     |
|            |                                                                              |                                             |                                                           |                            |              |     |

- Leave "Treat ICCBased RGB ... as Device RGB" unchecked!
- Does your incoming PDF contain ICCBased CMYK and/or Gray? What is it supposed to be?
  - → Depending on the answer, switch Checkboxes for ICCBased CMYK / Gray ON or OFF!
- Is the Output Intent of the Incoming PDF really your desired Output or do you need a Process-Conversion (e.g. coated → uncoated)?
   → Check "Use Output Intent as Press Profile" or ".. As CMYK-Input-Profile")

### 2.2 PDF/X-4 in Prinect – Color Management Settings Device Colors / DeviceLink

| Document Color Management Device Colors / DeviceLink Overprint Advanced Device Dependent Colors |                                   |                                                 |                   |              |         |                                  |                                  |                      |   |     |
|-------------------------------------------------------------------------------------------------|-----------------------------------|-------------------------------------------------|-------------------|--------------|---------|----------------------------------|----------------------------------|----------------------|---|-----|
|                                                                                                 |                                   | ICC/DeviceLink Profile                          |                   |              |         |                                  |                                  | Rendering Intent     |   | BPC |
| 1                                                                                               | RGB Images                        | Monitor/eciRGB.icc                              |                   |              |         |                                  | Browse                           | Perceptual           | - |     |
| ł                                                                                               | RGB Graphics                      | Monitor/eciRGB.icc                              |                   |              |         |                                  | Browse                           | Perceptual           | • |     |
| )                                                                                               | CMYK Images                       | Printer/ECI Offset 2007/ISOcoated_v2_eci.icc    |                   |              |         |                                  | Browse                           | Perceptual           | - |     |
|                                                                                                 | CMYK Graphics                     | Printer/ECI Offset 2007/ISOcoated_v2_eci.icc    |                   |              |         |                                  |                                  | Perceptual           | - |     |
|                                                                                                 | Multicolor Images                 | Printer/Multicolor/MC6_Ave-PT1_OG_300K98G50.icc |                   |              |         |                                  |                                  | Perceptual           | - |     |
|                                                                                                 | Multicolor Graphics               | Printer/Multicolor/MC6_Ave-PT1_OG_300K9         |                   |              |         |                                  |                                  | Perceptual           | - |     |
|                                                                                                 | Grayscale Images                  |                                                 |                   |              |         |                                  |                                  | Perceptual           | - |     |
|                                                                                                 | Grayscale Graphics                | Gray/GenericGray.icm                            |                   |              |         |                                  |                                  | Perceptual           | - |     |
|                                                                                                 | Grayscale Images: Apply CMYK Pro  | file Preserv                                    | e in CMYK Images: |              | ĸ       | Speci                            | ial 🔽 🗆 CMY                      | Primaries            | - |     |
|                                                                                                 | Grayscale Graphics: Apply CMYK Pi | ofile Preserve                                  | in CMYK Graphics: |              | к       |                                  | ial 🔄 CMY                        | Primaries            | - |     |
| Color Management for Overprinting Device CMYK Graphics                                          |                                   |                                                 |                   | Color N      | lanage  | ement for Subsets of Device CMYK |                                  |                      |   |     |
|                                                                                                 | Color Management for Device CMY   | < with Active Color Blending                    |                   | $\checkmark$ | Color N | lanage                           | ement for CMYK Spot Colors Mappe | d to CMYK All Colors | - |     |

- Upper Part defines the Incoming Data, including Rendering Intent and BPC (Black Point Compensation).
- Using ICC-Profiles or Device Link-Profile is possible.
   When using DeviceLink-Profiles, Rendering intent and BPC have no influence!

#### 2.2 PDF/X-4 in Prinect – Color Management Settings Device Colors / DeviceLink

- What is a Device Link Profile?
  - A Device Link is a profile that contains exactly one predefined transformation from input- to output-channel.
  - No Device-Independent color spaces referenced
- Is there a need to use Device Link Profiles?
  - Only in some specific cases. Device Link profiles
    - might be generated with options that are not available in the Color Carver. (e.g. "Keep GCR")
    - Can enable the Color Carver to use different Press profiles
    - ? Do you utilize them for other purposes?
- What is the Risk of DeviceLink?
  - Color conversion settings are not transparent in the Color Carver

#### 2.2 PDF/X-4 in Prinect – Color Management Settings Device Colors / DeviceLink

| Dev | rice Dependent Colors             |                                                 | <br>  |           |                               |                       | _ |     |
|-----|-----------------------------------|-------------------------------------------------|-------|-----------|-------------------------------|-----------------------|---|-----|
|     |                                   | ICC/DeviceLink Profile                          |       |           |                               | Rendering Intent      |   | BPC |
|     | RGB Images                        | Monitor/eciRGB.icc                              |       |           | Browse                        | Perceptual            | - |     |
|     | RGB Graphics                      | Monitor/eciRGB.icc                              |       |           | Browse                        | Perceptual            | - |     |
|     | CMYK Images                       | Printer/ECI Offset 2007/ISOcoated_v2_eci.icc    |       |           | Browse                        | Perceptual            | - |     |
|     | CMYK Graphics                     | Printer/ECI Offset 2007/ISOcoated_v2_eci.icc    |       |           | Browse                        | Perceptual            | - |     |
|     | Multicolor Images                 | Printer/Multicolor/MC6_Ave-PT1_OG_300K98G50.icc |       |           |                               | Perceptual            | - |     |
|     | Multicolor Graphics               | Printer/Multicolor/MC6_Ave-PT1_OG_300K98G50.icc |       |           |                               | Perceptual            | - |     |
|     | Grayscale Images                  | Gray/GenericGray.icm                            |       |           |                               | Perceptual            | - |     |
|     | Grayscale Graphics                | Gray/GenericGray.icm                            |       |           | Browse                        | Perceptual            | - |     |
|     | Grayscale Images: Apply CMYK Prof | île Preserve in CMYK Images:                    | К     | Special   | CMY                           | Primaries             | - |     |
|     | Grayscale Graphics: Apply CMYK Pr | ofile Preserve in CMYK Graphics:                | К     | Special   | CMY                           | Primaries             | - |     |
|     | Color Management for Overprinting | Device CMYK Graphics                            | Color | Managemer | nt for Subsets of Device CMYk | <                     |   |     |
|     | Color Management for Device CMYk  | Swith Active Color Blending                     | Color | Managemer | nt for CMYK Spot Colors Mapp  | ed to CMYK All Colors | - |     |

- Special Settings for:
  - Gray-Color Handing, Black-Preservation and Color-Preservation (for Gray and CMYK-Conversion)
  - Special Cases

#### 

Special

Basic K = K

Κ

### 2.2 PDF/X-4 in Prinect – Color Management Settings Black Preservation

- Preserve Black tries to preserve the K-Values from the Source-Data in the final result: Preserve in CMYK Images: Special Κ
  - K = K:

|                            | _ |  |
|----------------------------|---|--|
| Preserve in CMYK Graphics: |   |  |
|                            |   |  |

Keeps the K-Value the

same as before. All other color are matched "normally".

 $\rightarrow$  Mainly for Text and Line-Art, but not images

Basic: •

> Same as K=K plus adjustment of the Gradation of the K-channel. (not max Dot!)

 $\rightarrow$  Mainly if average in document is Text and/or Line

• Special:

a 4 Dimensional matching method to keep the K-Values plus taking into account the Lightness and gradation to get smooth results in all colors.  $\rightarrow$  Used most frequently!

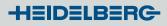

#### 2.2 PDF/X-4 in Prinect – Color Management Settings **CMY** Preservation

CMY-Preservation

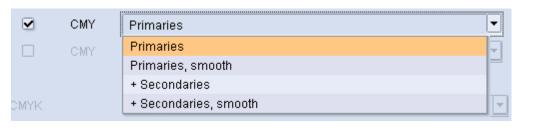

can be used to :

- Keep the primary colors (CMY) (100%)
- Keep the primary colors (CMY) and their tonal values (0-100%)
- Additionally keep the secondary colors (RGB, 100%)
- Additionally keep the secondary tonal values (RGB, 0-100%)

#### 2.2 PDF/X-4 in Prinect – Color Management Settings Example: Preserve K (Special) for Gray Image-conversion

Display of the Cyan-separation:

- Left: Standard
   → Gray → 4C
- Right:
   Pres. K Special
   → Gray → only K

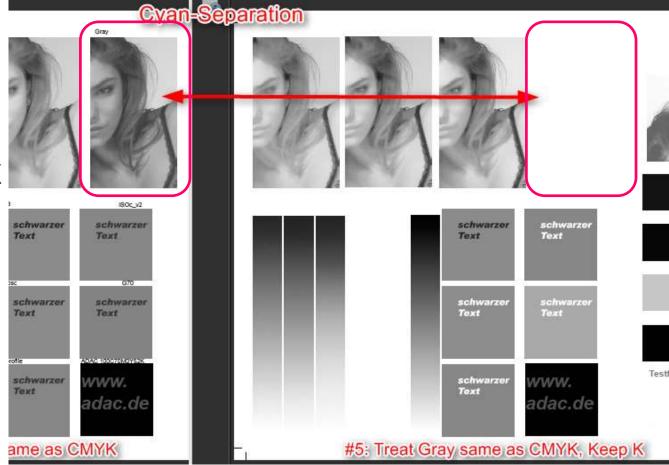

**HEIDELBERG** 

## 2.2 PDF/X-4 in Prinect – Color Management Device Colors / DeviceLink (lower part)

Color Management for Overprinting Device CMYK Graphics

Color Management for Subsets of Device CMYK

Color Management for Device CMYK with Active Color Blending

Color Management for CMYK Spot Colors Mapped to CMYK

- ... for Overprinting Device CMYK-Graphics
  - $\rightarrow$  as by default Overprinting CMYK-Graphics are not color matched

~

- ... for Device CMYK with Active Color Blending"
  - → When (CMYK-) Blending is used in Design Application, these objects are not touched by the Color Management. With this option, they can be matched
- ... for Subsets of Device CMYK
  - → Objects with for example Magenta and Black (DeviceN) can be treated like normal CMYK-Objects.
- ... for CMYK Spot Colors Mapped to CMYK
  - → Uncheck if you want to effect process conversion but need to respect pre-defined CMYK output values for spot colors set in Color Table

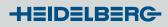

#### 2.2 PDF/X-4 in Prinect – Color Management Settings Device Colors / DeviceLink – for PDF/X-4

- Is your PDF/X-4 delivered for your output process? = Is the Output Intent the Press Profile you use?
  - $\rightarrow$  Yes! Then no need to define anything.
  - $\rightarrow$  No, the Output Intent is not your desired Press Profile!
    - A Process-Conversion is needed:
    - Activate the CMYK-Profiles.
    - Ensure to check "Use PDF/X Output Intent as CMYK-Input-Profile".
    - How shall DeviceGray-Data be treated?
      - Untouched?  $\rightarrow$  Don't activate Grayscale Options.
    - Conversion?  $\rightarrow$  Make settings (e. g. Keep Black could be sensible)
- Device RGB is not allowed
  - thus RGB-Input-channels do not take effect.

#### 2.2 PDF/X-4 in Prinect – Color Management Settings Special Settings for Overprint and Knockout

| ×           |                                              |                               | Ň                                                           |
|-------------|----------------------------------------------|-------------------------------|-------------------------------------------------------------|
|             | _                                            | verprint Advanced             |                                                             |
| <b>∣Ove</b> | rprint                                       |                               |                                                             |
|             | Set Colors (save gray and black) to Knockout | <ul> <li>Retaining</li> </ul> | ain CMYK Overprint Mode unchanged                           |
|             | Set Gray and Black to Knockout               | 💽 Ena                         | ble CMYK Overprint Mode (OPM=1), unless otherwise specified |
|             | Set CMYK White to Knockout                   | O Alwa                        | ays enable CMYK Overprint Mode (OPM=1)                      |
|             | Set Black to Overprint if Above or Equal     | 100 % 🔾 Alwa                  | ays disable CMYK Overprint Mode (OPM=0)                     |
|             | 🗹 Text 🗹 Lines 🗹 Graphics                    | 🗹 Bitmaps                     |                                                             |
|             | Turn Overprinting Device Gray into K         |                               |                                                             |
|             |                                              |                               |                                                             |

- Self explaining? Tooltips should help ...
- PDF/X-4 does not need special settings.

### 2.2 PDF/X-4 in Prinect – Color Management Settings

General Settings (Advanced: for spot colors, Marks and Gray-Colors)

|           |                                                                                                    |                                                                                                    | Ŀ                                                                                                    |                                                                                                    |                                                                                                    |                                                                                                    |
|-----------|----------------------------------------------------------------------------------------------------|----------------------------------------------------------------------------------------------------|----------------------------------------------------------------------------------------------------|----------------------------------------------------------------------------------------------------|----------------------------------------------------------------------------------------------------|----------------------------------------------------------------------------------------------------|
|           | 0                                                                                                   | Overprint                                                                                                    | Advanced                                                                                                    |                                                                                                    |                                                                                                    |                                                                                                    |
| •         | Map Spot Colors Respecting Job Settings<br>Map All Spot Colors to Process Disregarding Job Settings |                                                                                                    |                                                                                                    |                                                                                                    |                                                                                                    | II "Transparent" or "DieLine" Colors<br>II "Normal" or "Opaque" Colors                                                                                                    |
| _         |                                                                                                    |                                                                                                    |                                                                                                    |                                                                                                    |                                                                                                    |                                                                                                    |
| Gray<br>☑ | Turn R=G=B Graphics into Gray                                                                       | R=G=B                                                                                                    | Tolerance Limit                                                                                                    | 0.5                                                                                                    | i                                                                                                    | %                                                                                                    |
|           | Turn C=M=Y, K=0 Graphics into Gray                                                                  | C=M=Y                                                                                                    | Tolerance Limit                                                                                                    | 0.5                                                                                                    |                                                                                                    | ] %                                                                                                    |
| Mark      | is Color                                                                                            |                                                                                                    |                                                                                                    |                                                                                                    |                                                                                                    |                                                                                                    |
| •         | Turn 4x100% CMYK into Spot Color 'All'                                                              |                                                                                                    |                                                                                                    |                                                                                                    |                                                                                                    |                                                                                                    |
|           | Remove Spot Color 'All'                                                                             |                                                                                                    |                                                                                                    |                                                                                                    |                                                                                                    |                                                                                                    |
|           | Turn Spot Color 'All' into K                                                                        |                                                                                                    |                                                                                                    |                                                                                                    |                                                                                                    |                                                                                                    |
| Grap      | hics & Text                                                                                         |                                                                                                    |                                                                                                    |                                                                                                    |                                                                                                    |                                                                                                    |
|           | Set Color Values to Zero, if Below                                                                  |                                                                                                    |                                                                                                    | 0.0                                                                                                    | 1                                                                                                    | %                                                                                                    |
|           | Doc<br>Spot<br>Gray<br>Mark                                                                         | Document       Color Management       Device Colors / DeviceLink         Spot Colors       •       Map Spot Colors Respecting Job Settings         •       Map Spot Colors Respecting Job Settings         •       Map All Spot Colors to Process Disregarding Job Settings         •       Use Color Definitions from Job Settings         •       Use Color Definitions from Job Settings         •       Turn R=G=B Graphics into Gray         •       Turn C=M=Y, K=0 Graphics into Gray         •       Marks Color         •       Turn 4x100% CMYK into Spot Color 'All'         •       Remove Spot Color 'All'         •       Turn Spot Color 'All' into K         Graphics & Text       • | Document       Color Management       Device Colors / DeviceLink       Overprint         Spot Colors       •       Map Spot Colors Respecting Job Settings       •       •         •       Map Spot Colors Respecting Job Settings       •       •       •         •       Map Spot Colors to Process Disregarding Job Settings       •       •       •         •       Use Color Definitions from Job Settings       •       •       •         •       Use Color Definitions from Job Settings       •       •       •         •       Use Color Definitions from Job Settings       •       •       •         •       Turn R=G=B Graphics into Gray       R=G=B •       •       •       •       •       •       •       •       •       •       •       •       •       •       •       •       •       •       •       •       •       •       •       •       •       •       •       •       •       •       •       •       •       •       •       •       •       •       •       •       •       •       •       •       •       •       •       •       •       •       •       •       •       •       • | Document       Color Management       Device Colors / DeviceLink       Overprint       Advanced         Spot Colors       •       Map Spot Colors Respecting Job Settings       •       Map Spot Colors to Process Disregarding Job Settings         •       Map All Spot Colors to Process Disregarding Job Settings       •       •       •         •       Use Color Definitions from Job Settings       •       •       •         •       Turn R=G=B Graphics into Gray       R=G=B Tolerance Limit       •         •       Turn C=M=Y, K=0 Graphics into Gray       C=M=Y Tolerance Limit         Marks Color       •       •       •         •       Turn 4x100% CMYK into Spot Color 'All'       •       •         •       Turn Spot Color 'All' into K       •       •         Graphics & Text       •       •       • | Document       Color Management       Device Colors / DeviceLink       Overprint       Advanced         Spot Colors | Document       Color Management       Device Colors / DeviceLink       Overprint       Advanced         Spot Colors <ul> <li>Map Spot Colors Respecting Job Settings</li> <li>Map All Spot Colors to Process Disregarding Job Settings</li> <li>Remove A</li> <li>Use Color Definitions from Job Settings</li> <li>Gray Colors</li> <li>Turn R=G=B Graphics into Gray</li> <li>R=G=B Tolerance Limit</li> <li>0.5</li> <li>Turn C=M=Y, K=0 Graphics into Gray</li> <li>C=M=Y Tolerance Limit</li> <li>0.5</li> <li>Marks Color</li> <li>Turn 4x100% CMYK into Spot Color 'All'</li> <li>Remove Spot Color 'All' into K</li> <li>Graphics &amp; Text</li> <li>Graphics &amp; Text</li> </ul> |

- Spot Colors: General decision for using spot colors are converting them into process Colors.
- Gray Colors: Specialties for Gray-Colors defined in RGB and/or CMY(K)
- Marks Color: Some special settings, self explaining?

 $\rightarrow$  PDF/X-4 needs spot color-use settings only

•

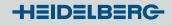

#### 2.2 PDF/X-4 in Prinect – Color Management Settings

- Some Special Color Management Features can be checked in advance during Preflight.
  - $\rightarrow$  Advance note that Color Carver special settings could be required

|          | -             |           |                         | -                      |                |       |                                         | <u></u>                          |           |                  |                 |
|----------|---------------|-----------|-------------------------|------------------------|----------------|-------|-----------------------------------------|----------------------------------|-----------|------------------|-----------------|
| Example: | Actions       | Reporting | Document                | Pages / 1ups           | Images         | Fonts | Colors                                  | ζ                                |           |                  |                 |
| •        | Preflight Set |           |                         |                        |                |       |                                         | >                                |           |                  |                 |
|          | <b>A</b>      | •         | Contains device F       | RGB colors             |                |       |                                         | >                                |           |                  |                 |
|          | A             | •         | Contains CIE L*a        | *b colors or calibrat  | ed RGB         |       | $\sim$                                  | >                                |           |                  |                 |
|          | A             | -         | Contains CMYK c         | olors with ICC profil  | e              |       | $\sim$                                  | 2                                |           |                  |                 |
|          | Á             | -         | Contains ICC pro        | file identical to PDF/ | X Output Inten | t i   |                                         | <pre></pre>                      |           |                  |                 |
|          | Á             | -         | Contains calibrat       | ed gray                |                |       |                                         | >                                |           |                  |                 |
|          | A             | Ŧ         | Contains Device I       | N colors with ICC pr   | rofile (NChann | el)   | ~~~~~~~~~~~~~~~~~~~~~~~~~~~~~~~~~~~~~~~ | 2                                |           |                  |                 |
|          |               | -         | Marks color 'All' is    | used inside trim bo    | хс             |       |                                         | <pre></pre>                      | Keep      | Spot Color "All" |                 |
|          | A             | •         | Contains colored        | gray (R=G=B or C=I     | M=Y, K=0)      |       |                                         | >                                |           | Turn Colored Gr  | ay into Gray    |
|          | <u> </u>      | •         | Contains 4-color        | CMYK black             |                |       |                                         | 2                                |           | Turn 4-color CM  | YK Black into K |
|          |               | -         | Contains repeat p       | oattern (pattern coloi | r space)       |       |                                         | 5                                |           |                  |                 |
|          |               | •         | Maximum dot are         | a in elements is abo   | ove            |       |                                         | >                                | 340.0     |                  | ] %             |
|          |               |           | Check images            |                        |                |       |                                         | Image area is at least           |           |                  | Dots            |
|          | Á             | -         | CMYK White is ov        | erprinting             |                |       |                                         | 5                                |           | Check images     |                 |
|          |               | -         | 0% spot color is a      | overprinting           |                |       | X                                       | >                                |           | Check images     |                 |
|          | <u> </u>      | •         | Gray is overprintir     | ng                     |                |       |                                         | \$                               |           |                  |                 |
|          | A             | •         | "Normal" or "Opa        | que" spot color is ov  | /erprinting    |       |                                         | 5                                |           |                  |                 |
|          | A             | •         | "DieLine" or "Trar      | isparent" spot color   | is knockout    |       | X                                       | >                                |           |                  |                 |
|          | A             | -         | CMYK element wi         | th ICC profile is ove  | rprinting      | 1     | 1                                       | 7                                |           |                  |                 |
|          |               | -         | Other color is ove      | rprinting              |                | Prefi | ght Setting                             | 5                                |           |                  |                 |
| 14       |               | نين       |                         | وتدامعه ي              |                | A     |                                         | <ul> <li>Transparen</li> </ul>   | cy is pre | sent             |                 |
| 15       |               | - Spo     | t color not found       | f in the color table   | 96             | A     |                                         | <ul> <li>Color blendi</li> </ul> | ing is pr | esent            |                 |
| 1.000    |               | 1-1 04-   | * a aliaŭ Philaina # 12 |                        |                | 4     |                                         | Layers (option                   | onal cor  | dents) are pres  | ent             |

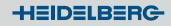

#### 2.2 PDF/X-4 in Prinect – Color Management Settings Specialist notes

- Keep K, also for ICC Based CMYK.
- Keep K, also working for Gray-Conversion
- Preserve K does not take into account any Ink-limits of Target Profile; it just tries to keep the K-numeric value the same.
- Some customers link two Prepare Sequences:
  - 1. sequence to convert incoming data into their Process Standard.
  - 2. sequence for conversion with an Ink-Reduction-ICC-Profile (for the same Print-Process / see also Color Toolbox)

3. Color Toolbox is powerful!

You can:

. . .

- create and modify ICC-Profiles
- create Ink Reduction Profile
- use existing ICC-Profiles to "import" Measuring values (for creating own ICC-Profiles)
- create Device Link Profile
- illustrate and compare Measurement Data (and/or ICC-Profile)
- create Profile with "Inverse Gamut-Mapping"-Feature (always)
- compare with Process Standard
- create Multi color ICC Profiles

... more in the Color Toolbox Workshop ...

#### 3. Color Toolbox

#### **Create ICC-Profile**

- with Illustration of Color Data
- Several Predefined Settings for most Use cases, but:

All Settings can be overwritten

|               | Measure       | Compare      | Analysis | Create | Edit      | Process standard       |                  |          |
|---------------|---------------|--------------|----------|--------|-----------|------------------------|------------------|----------|
|               | Display of th | e test chart |          | _      |           |                        |                  |          |
| Test chart    |               |              |          |        |           |                        |                  |          |
| xy diagram    |               |              |          |        |           |                        |                  |          |
| ab diagram    |               |              |          |        | Profile G | eneration Setup        | A DESCRIPTION OF | ×        |
| La/Lb diagram |               |              |          |        |           | ocess parameters       | r                |          |
|               |               |              |          |        | Proces    | s/Technology           | Digital Printing | <b>•</b> |
| Dot gain      |               |              |          |        | Paper o   | lass/Media             | Proof glossy     | •        |
| Gray balance  |               |              |          |        | Proces    | s colors/Profile type  | CMYK 🔲 3 color C | MY       |
|               |               |              |          |        | -         |                        | 🗌 Gray           |          |
|               |               |              |          |        |           | omposition/Black gen   |                  | 000 01   |
|               |               |              |          |        | UCR se    | etting                 | Total dot area   | 260 %    |
|               |               |              |          |        |           |                        | Maximum black    | 98 %     |
|               |               |              |          |        | GCR se    | etting                 | Custom           | Modify   |
|               |               |              |          |        | Profile   | calculation options    |                  |          |
|               |               |              |          |        | Gamut     | mapping                | Default          | Modify   |
|               |               |              |          |        | Paperv    | vhite correction       | Default          | Modify   |
|               |               |              |          |        | Smooth    | ning of measured value | es Default       | Modify   |
|               |               |              |          |        | Profile   | parameters             |                  | Show     |
|               |               |              |          |        |           |                        | Load             | Store    |
|               |               |              |          |        |           |                        | OK Cancel        | 2        |

#### 3. Color Toolbox

#### create Ink Reduction Profile

- Presetting is inside
- own GCR-Values as well as UCR-Values can be set

| Print process parameters    | (Luce i                                |       | 1220 |  |  |
|-----------------------------|----------------------------------------|-------|------|--|--|
| Process/Technology          | Ink Saving                             |       |      |  |  |
| Paper class/Media           | Wood-free coated                       |       |      |  |  |
| Process colors/Profile type | Wood-free coated<br>Wood-free uncoated |       |      |  |  |
| Color composition/Black ger | neration                               |       |      |  |  |
| UCR setting                 | Total dot area                         | 280   | %    |  |  |
|                             | Maximum black                          | 98    | %    |  |  |
| GCR setting                 | Custom                                 | Modif | y    |  |  |
| Profile calculation options |                                        |       |      |  |  |
| Gamut mapping               | Default                                | Modif | y    |  |  |
| Paper white correction      | Default                                | Modif | y    |  |  |
| Smoothing of measured valu  | es Default                             | Modif | y    |  |  |
| Profile parameters          |                                        | Show  | r II |  |  |
|                             | Load                                   | Store |      |  |  |

#### 3. Color Toolbox

#### modify existing ICC profiles

Use existing ICC-Profiles to "import" Measuring values to create own ICC-Profiles

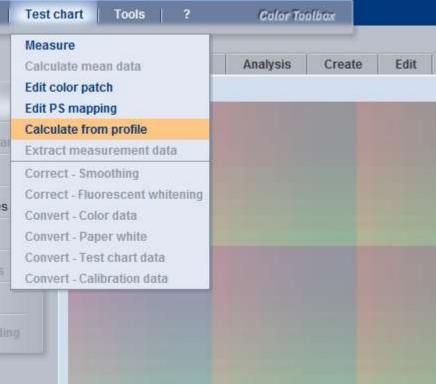

#### 3. Color Toolbox

#### **Create Device Link Profiles**

- New feature: Keep GCR inside the max dot area of the Target Profile.
- Preserve Black Feature
- Preserve Colors

| Device link profile                                                                           |                            |      | ×    |  |  |  |  |
|-----------------------------------------------------------------------------------------------|----------------------------|------|------|--|--|--|--|
| Calculation of device link pro                                                                | ofiles                     |      |      |  |  |  |  |
| Profile 1: FOGRA39_U330                                                                       | _K95_9-10_Default.icc      |      | Open |  |  |  |  |
| Profile 2: FOGRA47_U300                                                                       | _K98_G50_Default.icc       |      | Open |  |  |  |  |
| Rendering Intent:                                                                             | Perceptual                 | -    |      |  |  |  |  |
| Preserve black:                                                                               | Special                    | -    |      |  |  |  |  |
| Preserve colors:                                                                              | Primaries and tonal values | -    |      |  |  |  |  |
| Shadow compensation C Keep GCR                                                                |                            |      |      |  |  |  |  |
| Description tag:                                                                              |                            |      |      |  |  |  |  |
| DevLnk_perc_KS_noGCRKeep_PT_<br>FOGRA39_U330_K95_9-10_Default<br>FOGRA47_U300_K98_G50_Default |                            |      |      |  |  |  |  |
| Calculate device link profile Calculate                                                       |                            |      |      |  |  |  |  |
| Save profile                                                                                  |                            |      |      |  |  |  |  |
| Calculation not started                                                                       |                            |      | Save |  |  |  |  |
|                                                                                               |                            | Clos | e ?  |  |  |  |  |

#### 3. Color Toolbox

#### • Illustrate and Compare Measurement Data

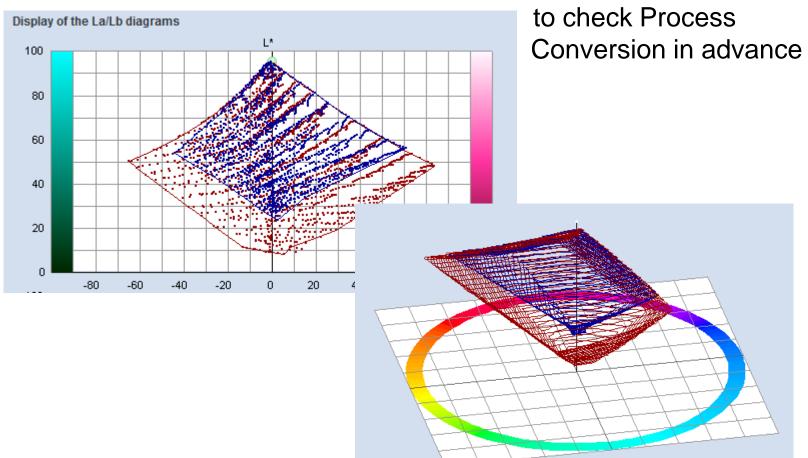

#### 4. Other Color issues in Prinect

#### Preferences

| Default job settings                                                    |                                                         |  |  |  |  |  |  |
|-------------------------------------------------------------------------|---------------------------------------------------------|--|--|--|--|--|--|
| Marks and Colors                                                        |                                                         |  |  |  |  |  |  |
| Color standard: EURO 💌                                                  | Assignment of job colors to mark colors:                |  |  |  |  |  |  |
| Set new SpotColor to: Output 💌                                          | <ul> <li>Automatically per surface</li> </ul>           |  |  |  |  |  |  |
|                                                                         | 🔾 User-defined: Global 🛛 🔾 User-defined: In Layout      |  |  |  |  |  |  |
| Use ProofColor from Prinect Signa Station                               | Allow spot colors for BCMY                              |  |  |  |  |  |  |
| Print Order Target Color Space                                          |                                                         |  |  |  |  |  |  |
| Black Up                                                                | For target "Process" take: CMYK, else L*a*b* 💌          |  |  |  |  |  |  |
| Cyan                                                                    | For target "Output" take: CMYK, else L*a*b* ▼           |  |  |  |  |  |  |
| Magenta                                                                 |                                                         |  |  |  |  |  |  |
| Yellow                                                                  | Take color definitions for new colors from color tables |  |  |  |  |  |  |
| Submit print order to press Autoresolve naming conflicts for new colors |                                                         |  |  |  |  |  |  |
| Printing Process                                                        | Printing Process                                        |  |  |  |  |  |  |
| Output Profile: ISOcoated_v2_eci                                        | Change None                                             |  |  |  |  |  |  |
| Process Standard: ISO 12647-2_2008 FograWB NP - 1 (gl                   | ossy coated) Change None                                |  |  |  |  |  |  |

- Some predefinitions regarding Color can be made here as Presetting for new Jobs.
- It can still be changed inside the Job at a later stage. •

- 4. Other Color issues in Prinect Color Tables ...
- Are defined in the Administration-Area
- Color Tables can contain CMYK and/or Lab-Values for spot colors. In case of Multicolor, Color Tables can contain Hexachrome-Values instead of CMYK
- Prinect contains all Pantone-Tables as well as HKS-Tables.
- User Color Tables can be defined (CMYK or Hexachrome and Lab)
- Search order for spot colors in spot color-Tables is from Top to Bottom (Can be changed by Drag and Drop)

#### 4. Other Color issues in Prinect Color Tables ...

|          | 🗹 Active 🛛 📅 System 🔍 User       | Drag and drop to change order! |                    |  |  |  |  |
|----------|----------------------------------|--------------------------------|--------------------|--|--|--|--|
| ×<br>×   | Color Table                      | Process Color Model            | Ink definition     |  |  |  |  |
| Order    | 🗹 🤝 FTBLAU                       | СМҮК                           | CMYK, L*a*b*       |  |  |  |  |
| rch (    | ☑ 7 PANTONE® Goe™ uncoated       | СМҮК                           | L*a*b*             |  |  |  |  |
| Search   | PANTONE® hexachrome coated       | Hexachrome                     | Hexachrome, L*a*b* |  |  |  |  |
| V<br>V   | ☑ 7 PANTONE® Goe™ coated         | СМҮК                           | L*a*b*             |  |  |  |  |
| <u> </u> | 🗹 📅 PANTONE® solid coated        | СМҮК                           | L*a*b*             |  |  |  |  |
|          | PANTONE® color bridge coated     | СМҮК                           | CMYK, L*a*b*       |  |  |  |  |
|          | PANTONE® solid to process coated | СМҮК                           | CMYK, L*a*b*       |  |  |  |  |
|          | _                                |                                |                    |  |  |  |  |

ber 2014

## 4. Other Color issues in Prinect Color Tables (ctd)

• Preferences define the spot color-Handling for new Jobs

| For target "Process" take: | CMYK, else L*a*b*           | •    |
|----------------------------|-----------------------------|------|
| or target "Output" take:   | CMYK, else L*a*b*           | -    |
| T.1                        | r new colors from color tal | bles |
| Take color definitions to  | i nen coloro nom color la   |      |

But can be changed inside the Job at a later stage

- Take color definition for new colors from color tables define whether to take the Color Definition out of the incoming PDF or out of a Color Table (Preflight can check for spot colors not defined in Color Tables!)
- Autoresolve naming conflicts is an option for mismatching Pantone spot color names in incoming Data.

## 4. Other Color issues in Prinect Spot Color inside a Job (1)

General Color Table of Job

| C   | olors       | 0       |                                 |          | 1<br>Documents                                          | Pa        | ges Imposition   | Proof         |  |  |
|-----|-------------|---------|---------------------------------|----------|---------------------------------------------------------|-----------|------------------|---------------|--|--|
| 0 🗶 | Acc         | ianme   | nt of job colors to mark colors | "Proces  | s" target CMYK, else L*a*b*                             | -         | Submit print ord | er to press   |  |  |
|     |             |         |                                 |          | 'target CMYK, else L*a*b*                               | <b>•</b>  | parations        |               |  |  |
|     |             |         | r-defined: O Global O in lay    |          | Take color definitions for new colors from color tables |           |                  |               |  |  |
|     |             | Allow s | pot colors for BCMY             | 🗹 Auto   | Autoresolve naming conflicts for new colors             |           |                  |               |  |  |
|     |             | Color L | .ist: Existing Colors 💌         |          |                                                         |           |                  |               |  |  |
|     |             | Color   | Name                            | Source   | Target                                                  | Marks     | Туре             | Usage         |  |  |
|     | er <<       |         | 🔘 Black                         | Job      | Output                                                  | Automatic | Normal           | Printing Unit |  |  |
|     | Ord         |         | 🔘 Cyan                          | Job      | Output                                                  | Automatic | Normal           | Printing Unit |  |  |
|     | Print Order |         | 🔘 Magenta                       | Job      | Output                                                  | Automatic | Normal           | Printing Unit |  |  |
|     | ž           |         | Yellow                          | Job      | Output                                                  | Automatic | Normal           | Printing Unit |  |  |
|     |             |         | 🦲 Heidelberg Blau               | varying  | varying                                                 | Automatic | Normal           | Printing Unit |  |  |
| 1   |             |         | 🔘 Heidelberg Grau               | Color ta | Output                                                  | Automatic | Normal           | Printing Unit |  |  |
| -   |             |         | PANTONE 294 C                   | Color ta | Output                                                  | Automatic | Normal           | Printing Unit |  |  |
| 1   |             |         | 🔘 PANTONE Black 6 C             | varying  | varying                                                 | Automatic | Normal           | Printing Unit |  |  |
| Þ   |             |         | ProofColor                      | Job      | Output                                                  | Automatic | DieLine          | Proof         |  |  |

 Remark: In some cases when changing entries in the Color Tables a new Prepare is necessary. But users will get informed.

### 4. Other Color issues in Prinect Spot Color inside a Job (2)

#### Surface depending Color Table

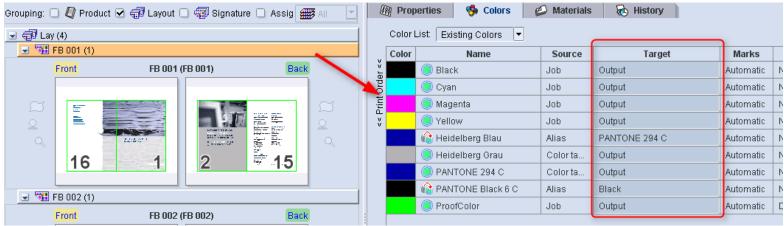

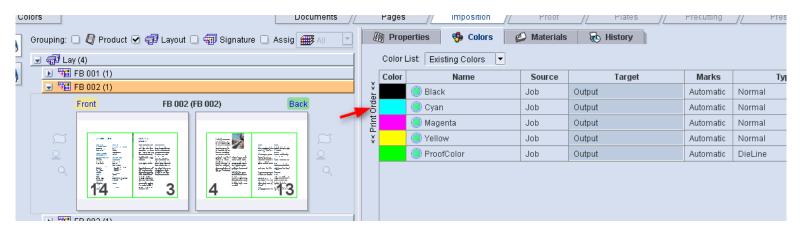

## PRINECT USER DAYS

8th and 9th October 2014

5. International Prinect User Days, October 8th and 9th, 2014

#### Thank you for your attention!

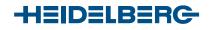

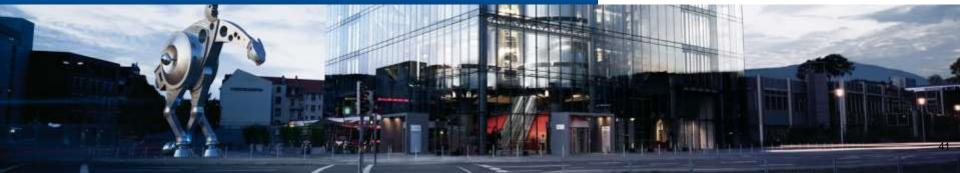